## GAVIN\_IL2\_RESPONSIVE\_FOXP3\_TARGETS\_UP

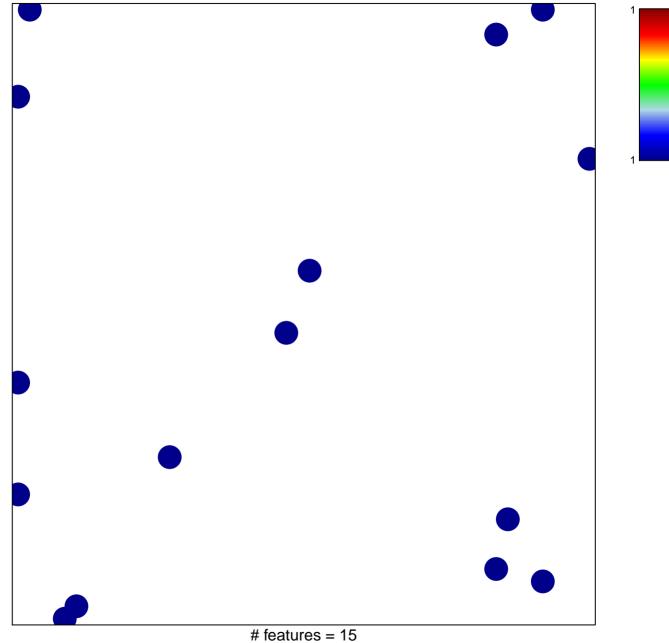

chi-square p = 0.83

## GAVIN\_IL2\_RESPONSIVE\_FOXP3\_TARGETS\_UP

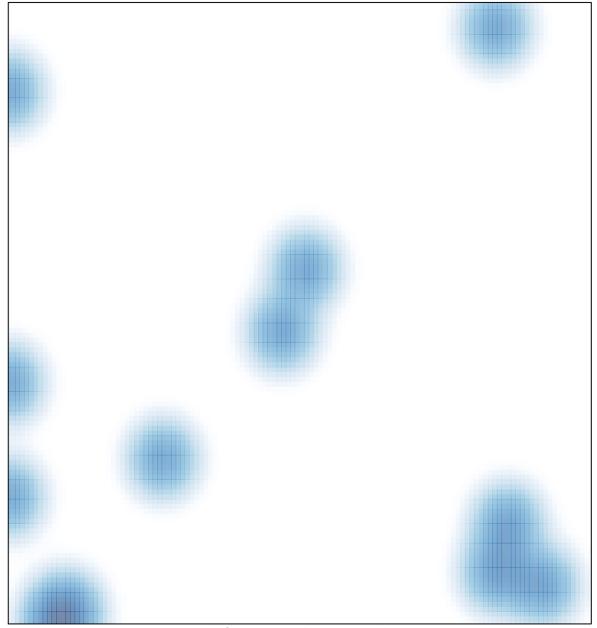

# features = 15, max = 1